# **Manuel d'utilisation de la passerelle Mail2Sms (esup-smsuapi-mail)**

- [Présentation de l'api mail de SMS-U](#page-0-0)
	- <sup>o</sup> [Contexte du projet](#page-0-1)
	- $\circ$  [But](#page-0-2)
	- <sup>o</sup> [Remarques](#page-0-3)
- [Utilisation de l'api mail](#page-0-4)
	- [Configuration du client de messagerie](#page-0-5) [Rédaction du message](#page-1-0)

# <span id="page-0-0"></span>Présentation de l'api mail de SMS-U

### <span id="page-0-1"></span>Contexte du projet

[Présentation des 4 applications du service SMS-U \(smsu, smsuapi, smsuapiadmin, smsuapimail\)](https://www.esup-portail.org/wiki/pages/viewpage.action?pageId=132710471)

#### <span id="page-0-2"></span>But

Les services offerts par l'api mail de SMS-U sont les suivants :

Envoi par SMS de message reçu par email.

#### <span id="page-0-3"></span>Remarques

 $\bullet$ 

L'api mail du service SMS-U ne possède pas d'IHM.

# <span id="page-0-4"></span>Utilisation de l'api mail

L'envoi de sms à partir d'email se fait en envoyant un email à une adresse spécifique (contacter votre administrateur pour plus d'information).

### <span id="page-0-5"></span>Configuration du client de messagerie

Le client de messagerie doit envoyer les messages au format suivant :

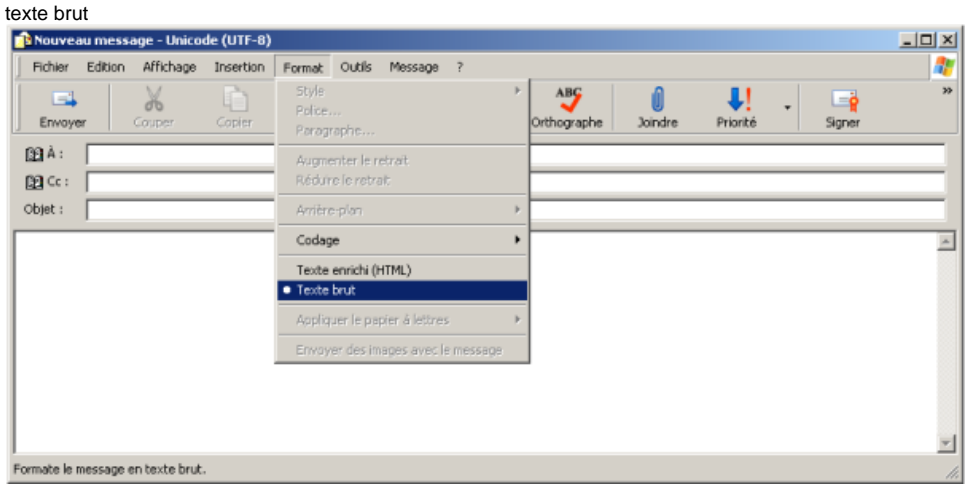

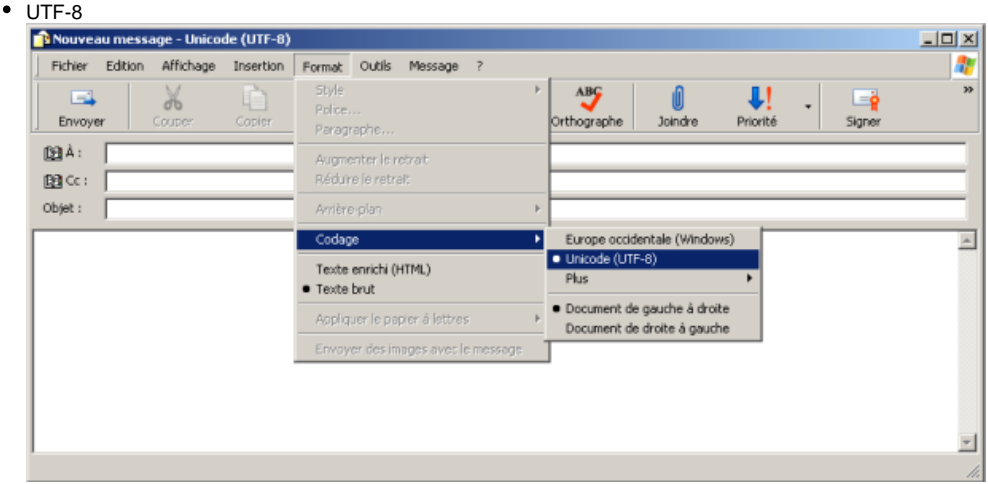

#### <span id="page-1-0"></span>Rédaction du message

Le message envoyé doit respecter un format précis. Il doit contenir, les balises suivantes dans cet ordre :

- passwd= : mot de passe d'accès au service. Les mots de passe utilisables sont définis dans le fichier config.properties de l'application. destinataires= : la liste des numéros de téléphones (au format 0601020304) auxquels envoyer le message. Si plusieurs numéros sont présents,
- ils doivent être séparé par une virgule. compte= : le compte d'imputation sur lequel débiter l'envoi. Si aucune valeur de compte d'imputation n'est spécifié, alors c'est le compte d'imputation par défaut de l'application qui sera utilisé.
- message= : le message en lui même.

Note : Il ne doit pas y avoir d'espace entre la balise, le signe «= » et la valeur associée. Une balise de fin de message (par défaut '-- ' ) permet de supprimer les éventuelles signatures des mails.

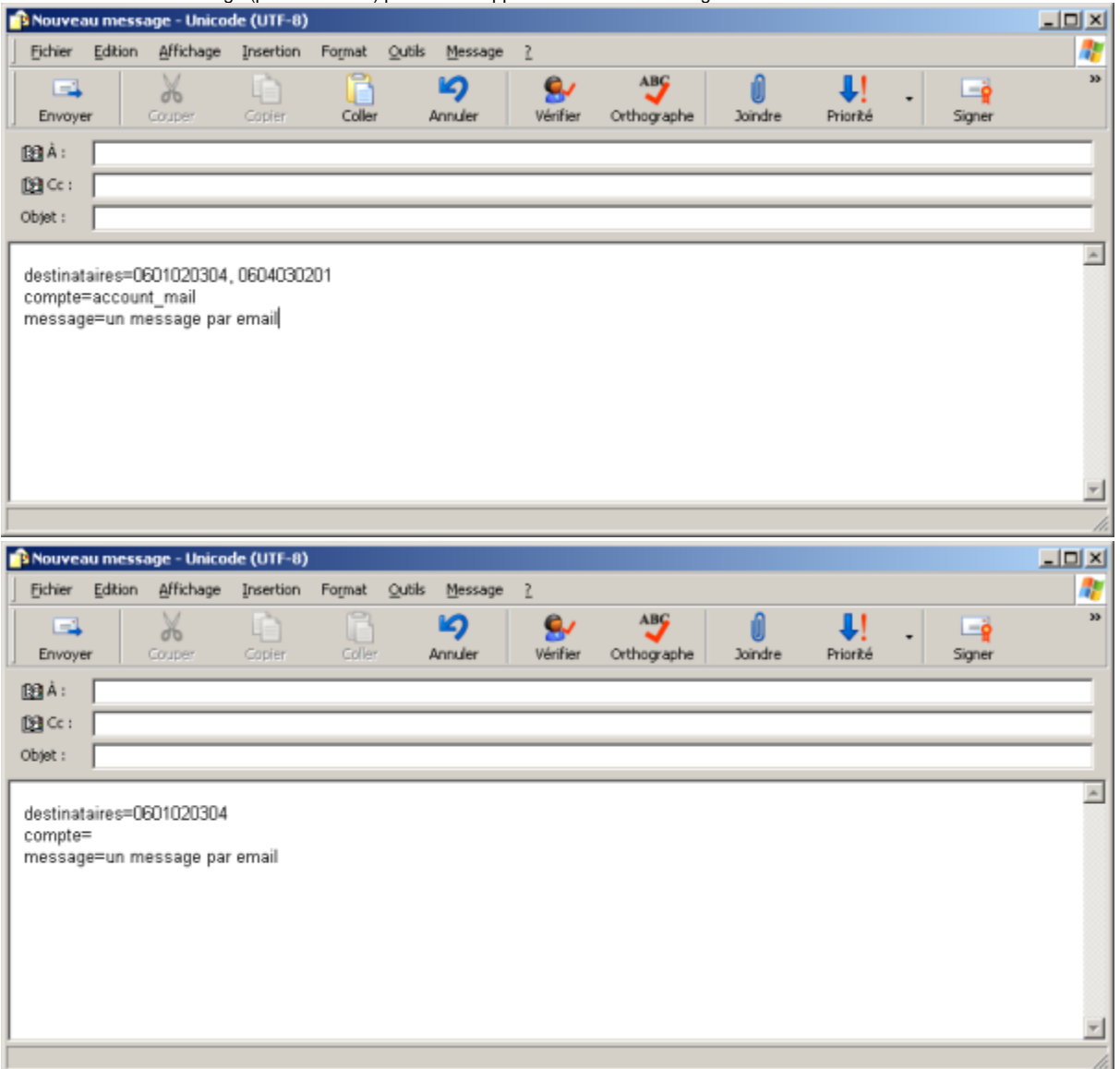